# **Preview Adobe Photoshop Fix**

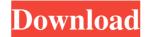

### Adobe Photoshop Fix Apk Download Old Version Crack License Key Full Free [Mac/Win] [2022]

Free Supported Platforms Mac, Windows, Linux Price Free, but most add-ons cost CorelDRAW is a vector-based graphics program used for many aspects of web design and printing. Adobe Photoshop is the most popular graphics program used in web design. It can also be used to create basic printing elements, just like CorelDRAW. It also has built-in image-editing tools that professionals can use, as well as very useful tutorials on the Web. Adobe Photoshop Elements is a good free program that's focused on web design. Elements also includes a database of thousands of professionally created brushes and textures, and it can be used for both web design and printing. Free Supported Platforms Mac, Windows, Linux Price Free \*\*Windows Software:\*\* Adobe Photoshop Elements is available on Windows. ## iPhoto iPhoto is one of the most popular photo-organizing programs. iPhoto is a photo-management application that makes organizing your photos easy. When it comes to organizing photos, iPhoto can make the work easier and more enjoyable. iPhoto comes with several features such as adjustable slide show transitions and simple photo editing tools. iPhoto also helps create slideshows. It automatically detects and extracts faces from your images, so you don't have to do it manually. iPhoto also comes with a powerful, easy-to-use editing suite that lets you adjust your photo's colors, crop and straighten them, and even erase background features if you so desire. On top of that, iPhoto comes with a database that allows you to sort images by date, geo location, and other criteria. You can add keywords to your images as well. Free Supported Platforms Mac, Windows, Linux Price \$59.99 for Mac or Windows version with iLife. ## iPhoto Album iPhoto Album makes creating the perfect photo album as easy as pie. It gives you the opportunity to take your collection of photos on your Mac or PC and transform them into a photo album that features three main sections: » \*\*Thumbnails:\*\* These little icons appear at the top of the album pages to show you wha

### Adobe Photoshop Fix Apk Download Old Version Crack + Keygen For (LifeTime) PC/Windows

This article lists the top 10 Photoshop Elements 10 features worth investing your time and money into. Make Snapshots Photoshop Elements 10 gives the editing experience of Photoshop Elements 10 users. It lets you create and edit any type of image and the program is very user-friendly. However, Photoshop Elements 10 can't edit all the images in one go. It won't create a great selection of the elements you want to keep (say: snapshot them and delete the rest) without additional plugins. But Photoshop Elements 10 offers two native plugins: Snapshot and Detach Image From Path (DIP). Snapshot works with SVG, PNG and JPEG files and lets you take a snapshot of any type of image. DIP lets you snap images from your clipboard, by adding to the canvas an on-screen path that you can edit to change where in the image the snapshot is placed. This is what makes DIP so useful. You can use DIP to snap full-page and multiple-page screenshots. Vectorise Text Included in Photoshop Elements 10, designers can use the Vectorise Text feature to convert any text on a layer to vector in any desired format. The feature preserves the text's color, font, style, and more. With the single click, you can choose your desired aspect ratio to vectorize the text. You can vectorize or normalize the text from an existing typeface, or any typeface for any size. The feature is available for the following text formats: Raster (including BMP, GIF, JPG, PDF, TIFF, and PNG formats), AI (PDF), CGM (FI), CUR (FI), DVI (FI), EPS, FLI (FI), WOC, WPG (FI), WMF (FI) And more. You can vectorize layered text in any format. Layer Vectors can be printed in any resolution and aspect ratio without loss in quality. Vectorize Text Color Correct Another handy feature is Color Correct. This feature helps people to remove the colors from bad pixels and adjust your colors. With the Color Correct 05a79cecff

### Adobe Photoshop Fix Apk Download Old Version Download PC/Windows

Q: Android fit Linear Layout parent width I would like to explain my problem: I have a Linear Layout with fixed width and height. As you can see my LinearLayout has a fixed width and height. When I open an image it gets all the width of the LinearLayout. So my problem is that I would like to have the width of 50dp and a height of 50dp as well. The width of LinearLayout is a problem because I would like to have a fixed width but the height should adapt its size to the image. Thanks A: Using a RelativeLayout. Give the imageview which you are

# What's New In?

Q: multipart file upload with multipart/form-data When I upload the image, this is the content i saw: -----WebKitFormBoundarysn0kQjRzsjYB3g Content-Disposition: form-data; name="image"; filename="kitten.jpg" Content-Type: image/jpeg OiVMRorATMjI9fEEZrY/Mg/ABkY0/gnQvBAb5 ------WebKitFormBoundarysn0kQjRzsjYB3g I want to preserve the original image data, because I need to display it later on an image viewer. The server is sending me a kitten.jpg, but I don't want it to be there, I want to keep the original kitten.jpg, just some data. is there a way of embedding the original kitten.jpg? A: I have modified the code to properly transmit the file in a multipart/form-data. (I am not quite sure I understood the usage you are looking for, but this is as good as it can be) static void Main(string[] args) { var imageFile = ImageFile.FromFile(@"kitten.jpg"); var imageName = System.IO.Path.GetFileName(imageFile.Filename); var chmn = DateTime.Now.ToString("yyyyMMddHHmmssffff"); //multipart form-data // var boundary = "--------" + chmn; var length = 512 \* 1024; // 512KB //use the length to get the bytes array var bytes = File.ReadAllBytes(@"kitten.jpg"); //create a new file using (var memoryStream = new System.IO.MemoryStream()) { //use the byte array to create a new FileStream

## System Requirements:

Windows PC Windows 10 4GHz or higher CPU 4GB RAM 8GB+ HDD DirectX 11.0 720p display resolution Broadband Internet connection 1.4 GHz 802.11n wireless network adapter 2.4 GHz 802.11g wireless network adapter DirectX 9.0 compatible video card 800MHz or faster Hard Drive Mac Mac OS X 10.10 or later (Mac OS X v10.10.

Related links:

https://lannuairelobbynoir.com/wp-content/uploads/2022/07/orvilea.pdf https://royalbeyouty.com/wp-content/uploads/2022/07/lauben.pdf https://www.goldwimpern.de/wp-content/uploads/2022/07/free\_photoshop\_7\_download\_for\_pc.pdf https://www.genesisaviation.com/system/files/webform/photoshop-free-fonts-download.pdf https://voxpopuli.kz/wp-content/uploads/2022/07/download\_adobe\_photoshop\_7\_full\_version.pdf https://mandarinrecruitment.com/system/files/webform/raysjan274.pdf https://ourlittlelab.com/how-to-install-the-adobe-photoshop-7-0-for-windows/ https://innovia-lab.it/wp-content/uploads/2022/07/Download Photoshop Cs6 32 Bits.pdf http://saddlebrand.com/wp-content/uploads/2022/07/janjav.pdf https://amaderkishoreganj.com/photoshop-7-0-0-10-download-link/ https://www.careerfirst.lk/sites/default/files/webform/cv/prinoel182.pdf https://captainseduction.fr/wp-content/uploads/2022/07/Download Portraiture Action Photoshop Bundle.pdf https://greenearthcannaceuticals.com/cameron-wilson-photoshop-cc-2020-crack-crack-latest/ https://mandarinrecruitment.com/system/files/webform/patdev1813.pdf http://ticketguatemala.com/?p=18785 http://leasevoordeel.be/wp-content/uploads/2022/07/adobe\_photoshop\_cs6\_xforce\_keygen\_download.pdf https://www.careerfirst.lk/sites/default/files/webform/cv/photoshop-cs3-32-bit-free-download.pdf https://isihomeopatia.com.br/blog/index.php?entryid=2161 https://wanaly.com/upload/files/2022/07/4qmaDQzoa9Gm97dhrhf9\_01\_6b7bec146e9d69a0fe4f555ebc7da726\_file.pdf https://lesgaft-notes.spb.ru/files/webform/article/adobe-photoshop-cs4-download-mac-os-x.pdf